## 期日変換登録

変換手形期日を登録すると入金入力画面で手形期日をもとに変換期日が自動設定されます。

## **Point**

・ 与信管理表の期日到来予定日や債券情報の未落手形は変換期日をもとに集計します。

## 1)変換手形期日の登録

変換したい手形期日と変換後の期日を入力して登録します。

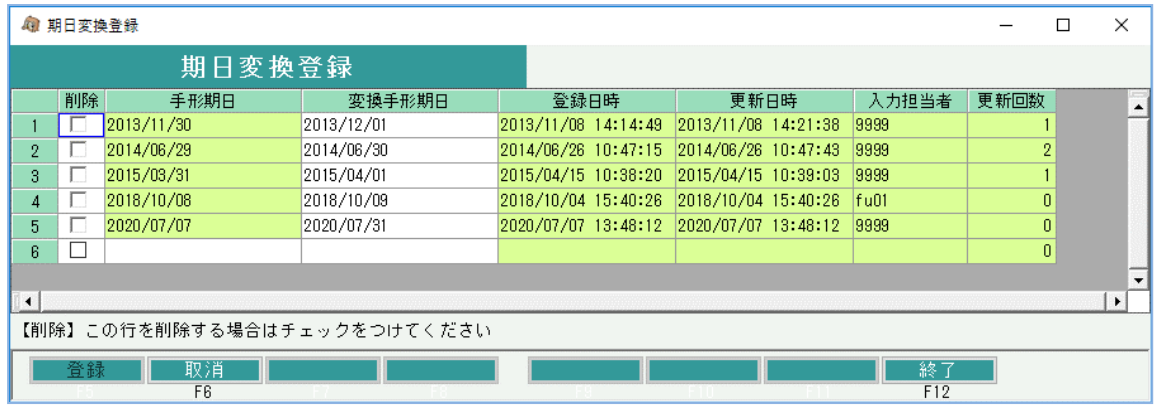

2)入金入力

手形期日をもとに期日変換マスタから変換期日が自動設定されます。

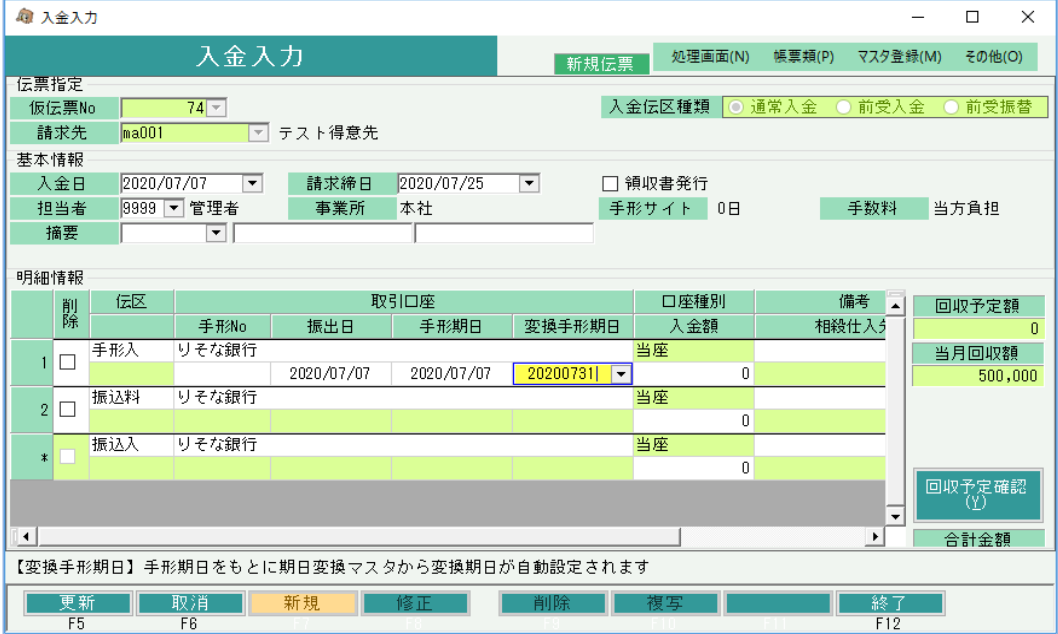